## **Photoshop Retouching Software Free Download [HOT]**

Cracking Adobe Photoshop is not as straightforward as installing it. It requires a few steps to bypass the security measures that are in place. First, you must obtain a cracked version of the software from a trusted source. Once you have downloaded the cracked version, you must disable all security measures, such as antivirus and firewall protection. After this, you must open the crack file and follow the instructions on how to patch the software. Once the patching process is complete, the software is cracked and ready to use.

## [Download](http://sitesworlds.com/reinstated/ZG93bmxvYWR8Wk85TVRCaGMzeDhNVFkzTVRjNU56Y3lOM3g4TWpVNU1IeDhLRTBwSUZkdmNtUndjbVZ6Y3lCYldFMU1VbEJESUZZeUlGQkVSbDA.gpib.soloists.moneynet./UGhvdG9zaG9wIENTNAUGh)

Unfortunately, the update makes little or no mention of the division's Creative Cloud bundle. Sure, it appears that it's now possible to integrate a subscription with your Adobe ID, but why are we still not able to take advantage of the many features that differentiate Photoshop from Lightroom? Integrating these products together must be made easier. For example, outside of creating a panel icon or preparing a link for a web sharing option, Cloud Documents remain a mystery to me. In Adobe Photoshop, I tried to select a special feature of Lightroom called'smart collections', and I went for a New Collection, just like the name. That's why I had the responsibility to add albums by single photos and groups. It was a real headache at first. After many time, I have managed to keep the photos in this collection, but my problem is that I like playing with the filters in 'Presets' and 'filters', that's why I hate this kind of work, while with the Albums I've added. The smart collections don't organize the photos by these presets. This year I've looked at the new version of Photoshop CC, and the benefits, even the small ones, outweigh the negatives. I'd like to start with something that's near and dear to the hearts of many -- the opportunity to make extensive edits without leaving the program. You can bring two panorama photographs into Photoshop to stitch together into a seamless image, or make a video from a sequence of stills, and you can do it straight from the program without the need to export images to external editing software. In the past, I had to export two photos to my laptop, then operate on them in GIMP, crop them, then apply the same edits to the final image. I don't see any reason why this can't be done in the Adobe program as well.

## **Photoshop CS4Activation Code With Keygen {{ Hot! }} 2023**

Your image is a collection of individual pixels with colors that are defined by more than 600 possible

values. In Adobe® Photoshop, you specify color for every one of those pixels in one place—the Color Picker tool (aka the eyedropper). If you're not sure what that tool looks like, here's a hint: One of Photoshop's most popular features is resizing. If you are looking to design for a very specific mobile device, getting your images to pixel perfect sizes on smaller-screen devices can prove to be a difficult proposition. One way of doing this is with the Image Size tool, located in the image toolbar. **What It Does:** The Spot Healing Brush tool in Photoshop allows you to spot-treat colors, textures, and other existing areas on an image. It came to be primarily known for its ability to pick up on colors that are near or on an area that has already been previously edited. This feature is commonly used by graphic designers to remove those stray colors or textures and make it fit into the image perfectly. From there, you can modify this color to your liking, if you prefer a more saturated, orange color for example. The Warp tool in Photoshop allows you to move or distort the pixels of an image. This includes the ability to distort an image into another shape, or even creating a reflection or mirror effect. It is a very powerful tool that is a virtually must-have feature in Photoshop. **What It Does:** The Clone Stamp tool is a very handy feature in Photoshop as it is able to regenerate the bits that are lost from an image. This is great for that area that has misspelled a color or was just left out of your pixel perfect image. The Clone Stamp tool allows you to duplicate an area you've already selected in an image, and then start adding and subtracting pixels as needed to remove the parts of the original image that are ruined by the previous creation. 933d7f57e6

## **Download free Photoshop CS4Activation Code With Keygen Torrent (Activation Code) Windows 10-11 2022**

9. Pen Tool with **Pen Tool**This is one of the most useful tools for creating gradient designs because it makes it easy to draw and paint even the most complicated designs. It is a great way to get beautiful results without having to study how to use the **Gradient** tool. 10. Smart BrushThe **Smart Brush** tool will help you put shape and style to your photos with ease. The intelligent brushes keep track of the direction you draw and automatically adapt to their position. Personally, I'd stick with Photoshop's free online editor. Once you learn the basics of its tool box, you'll find it to be the most advanced online editor, in terms of possibilities and features. What makes Photoshop a great program is that the learning curve as low, and you can explore more complex functions as you learn how to use it. You can take advantage of the tutorials and the lessons offered online. The real test of whether a photo manipulation tool is too hard for you to use is whether you can recreate the effect. Photoshop is like most other graphic design tools in that the skills reflect your creativity and experience. That's why I recommend you try out the online editor first, to learn the basics. Adobe could make their online editor even easier to use by hiding as many prompts as possible. Hidden elements aren't immediately obvious to use, and they may be accidentally clicked by users who aren't familiar with Photoshop's interface.

adobe photoshop remini software download adobe photoshop remove clothes software free download photoshop camera raw software download photo retouching software for photoshop free download photoshop software driver download photoshop design software free download photoshop web design software free download photo frame software free download photoshop adobe photoshop ps software free download photoshop cs3 portable software free download

Photoshop's 1.0 version introduced many features used in the professional photography community. Some were innovative, some were easy to use, and some were a pain to use. For example, it introduced layer masks, which allow a user to change the appearance of part of an image without affecting other parts of the image. This had never been done before. While it allowed an image to be used in a different way, it had a number of limitations. For example, a layer mask can only be applied to a single layer. So if you were to try to apply a mask to a partially transparent layer, the mask would only work for the fully transparent area. This was not a problem when the image you were working on was mostly black and white because there would be a mostly transparent area in the image. In 1995, Adobe released a great update 1.1. This version had a number of features that were designed for the professional community. The most noticeable for new users was the denoise tool, whch was designed to make the... As with any tool, Photoshop isn't perfect. But overall, it does a great job of building images from scratch and editing them, so it's an essential app. One of the most useful additions to the program is the capability to view images from your Creative Cloud and sharing libraries. For just \$9.99 per month, you gain access to a vast collection of stock photos and images. Over the years we've seen Photoshop's feature set expand and this latest release is no exception. Photoshop's 'Smart Tools,' in-app color corrections, in-place reframing and more are just a few of the changes you'll see.

**Photoshop -** The original of Adobe Photoshop has a simple step by step logic. It saves the files as layers and allows for images to be edited or even added or removed from the final product. This step-by-step, illustrated guide will teach you everything you need to know about using Adobe Photoshop. Whether you're a beginner or an experienced user, learn flexible ways to get great results—starting from basic fundamentals all the way up to the latest, most sophisticated techniques. Within each chapter, you will learn a series of techniques, such as retouching, compositing, and creating 3D effects. You will also find audio selections, masking, and corrections such as color and exposure, along with composite and layered workflows which will give you the skills to bring your own creative vision to Photoshop. Photoshop Essentials takes you step by step through every facet of Photoshop from inexperienced users to advanced users. You will learn how to prepare an image for a design or photo shoot, including working with RAW files. Next, you will explore the powerful tools for retouching, and learn how to make the most of layers, including masking and combining with other images. You will also learn how to work with text and design in photoshop, and how to use the new features of CS6 and the IOS app. Photoshop Elements 10 was the best version of the acclaimed desktop program to date, but Adobe also retired the software for desktop computers, cutting the operating system off from future updates. Elements 10 was the last version of the software; the desktop version would not be updated again. Adobe now offers Photoshop Elements 13 on a full operating system, giving users far better battery life and smoother operation.

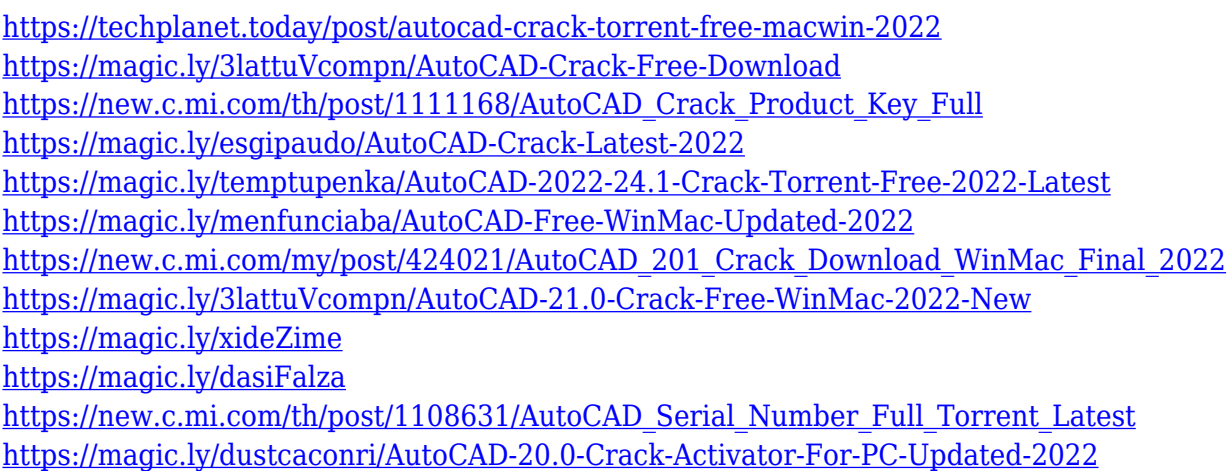

Blur tool is one of the most important editing tools for which Photoshop will be without in upcoming releases.

**Lens Blur:** The Blur tool now has a Lens Blur option which will blur the image based on the settings in the Blur Layer. This feature blurs the image based on a reference point placed outside the photo. There are settings for degrees of blur, the angle used for the reference point, the amount of blur applied to the scene and the amount of "halo" (brightness and contrast) around the area of blur. You can even change the color of the background by choosing a shade from the Blur Background Color palette.

For some simple tasks, such as adjusting Layer Masks and Positioning, there are now options for selecting and moving groups of pixels or pixels individually. You can use these tools to edit pixels within the pixels of a layer mask, the pixels of a selection, or the pixels of individual channels.

**Select & Move:** To select multiple pixels, the new Simple Selection tool allows you to quickly select pixels by clicking in place or by dragging across pixels. You can also select pixels in a variety of output patterns, including RGB, CMYK, and bits-per-channel. A single mouse click

selects the pixels where you highlight them, and you can move the pixels individually by clicking and dragging.

The Content Aware Fill tool is a super-charged version of the basic Merge tool. When you use this tool, the software will make an intelligent guess about what is inside the image so that it can fill the image.

**Content Aware Fill:** When you select the tool, you'll find a set of options. You can choose the fillable area, which is the area of the image you want to fill with the color of the selected area or one of the fill colors. You can choose the fill color from the Fill Color palette or you can use a color by clicking on the color box in the Fill Color palette. You can also choose whether to scrub through the image and fill every area in the image with the fill color, or whether to fill only the current selection.

Let's face it. At the end of the day, your job is to help the client overcome many obstacles and solve problems in complex circumstances. One of the most common problems that designers encounter is the "Aha!" moment when the client has a problem that's so simple that it's embarrassing not to solve on time. Let's all take a moment to glance at our iPhone, and think about how easy it would be to move a photo around on a large canvas. Or, let's say we're working on a complex brochure with lots of text that needs to be trimmed down and are frustrated that we can't automatically do it. The possibilities are endless but the problems begin to creep in when the first versions of the design come back. Once face validity of the first versions is low, almost as soon as the client snaps back a response of "It looks fine," any design effort becomes almost impossible to scale and adjust to later version changes. An example is the client might change a page to a new background color, so all of a sudden, this section looks completely different. But the good news is any design team can run down those lengthy and challenging problems using the newest capabilities in Photoshop. Adobe rolled out a new Filters workspace and selection tools in the latest release, Creative Cloud 2017. The new Filters workspace includes a selection tool powered by Adobe Sensei, which uses machine learning to make simple selections sharper and more informative. The tool is available to all users, and you can access it by going to View > Toolbox or pressing the Command-L keyboard shortcut, and creating a new Template-Based Selection document. Both one-click and multi-selection functionality will ship for designers in August 2017. The latest update to the Filters workspace also includes the ability to quickly swap between channels in a live image, such as overpainting green into gray areas of an image. Place the Red, Green, and Blue channels by pressing Command-1, 2, and 3 in the Filters workspace, then quickly swap to an out-of-gamut channel by pressing the Command-4 keyboard shortcut. This is a great way to easily create custom photo filters – like a GIF with a vintage look.